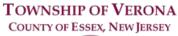

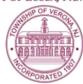

## **BOARD OF ADJUSTMENT AGENDA**

**REGULAR MEETING** 

8:00 P.M.

MARCH 3, 2022

## **VIA ZOOM VIDEO CONFERENCE**

Via the internet, please click the link below to join the meeting:

https://zoom.us/j/95395936106

Via telephone, please dial 1(312)626-6799 or 1(646)558-8656 Use Zoom Meeting ID: 953-9593-6106, when prompted for a Participant ID, press # Public Documents for meetings can be viewed at

www.VeronaNJ.org/zoningboarddocuments

- A. CALL TO ORDER
- B. PLEDGE OF ALLEGIANCE
- C. STATEMENT re: OPEN PUBLIC MEETINGS ACT
- D. APPROVAL OF MINUTES
  - 1. Approval of Minutes from a Regular Meeting held on February 10, 2022
- E. RESOLUTIONS
  - 1. Resolution 2022-01 for 21 & 25 Grove Avenue- Application Withdrawn
- F. ADJOURNMENTS- to April 14, 2022
  - 1. 2019-12, 251 ½ Grove Avenue
    - i. Notice of Appeal of Zoning Official Determinations
- G. OLD BUSINESS
  - 1. Application 2021-22, 12 Beechwood- Already constructed patio
    - i. 150-5.3C.6- Patios may be located in any side or rear yard provided that they are not closer than 5 feet from the property line
- H. NEW BUSINESS
  - 1. Application 2022-01, 43 Summit- Construct 212 square foot front porch
    - i. 150-17.1D.1- Exceeds front yard setback
    - ii. 150-5.3G.1 -Porch exceeds maximum front yard extension- feet
    - iii. 150-5.3G.1- Porch exceeds maximum front yard extension- square feet
  - 2. Application 2022-02, 48 Kenwood- Install in ground pool
    - i. 150-17.4D.4- Exceeds maximum improved lot coverage
    - ii. 150-17.4F.1- Shed does not meet minimum side yard setback (one)
    - iii. 150-17.5F.2- Shed does not meet minimum rear yard setback
    - iv. 150-17.4F.4- Exceeds maximum aggregate areas covered by accessory structures in the yard it is located
- I. EXECUTIVE SESSION (if necessary)
- J. ADJOURNMENT

The public may speak on any matter during Public Comment. At that time, anyone from the public wishing to speak will be prompted to raise his/her virtual hand. You may do so by pressing the "raise hand" button on your monitor or, if dialing in by phone, press \*9. You will be recognized and advised that you are unmuted.